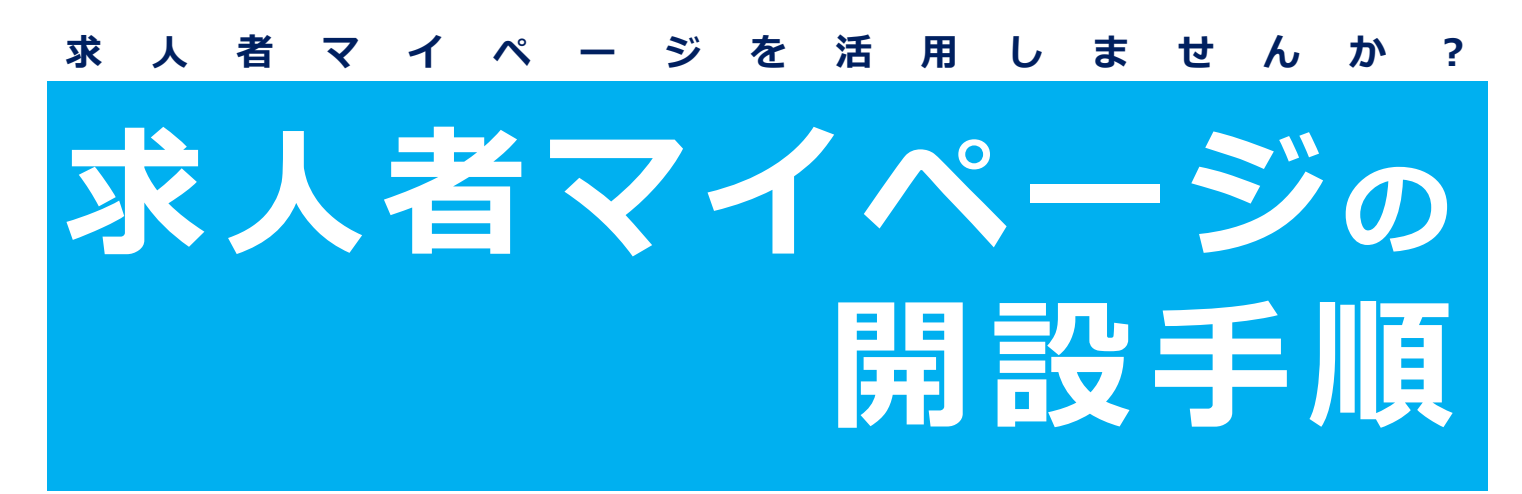

## **ハローワークに求人を申し込んだ事がある場合**

**~ハローワークでメールアドレスを登録してからオンラインで開設~**

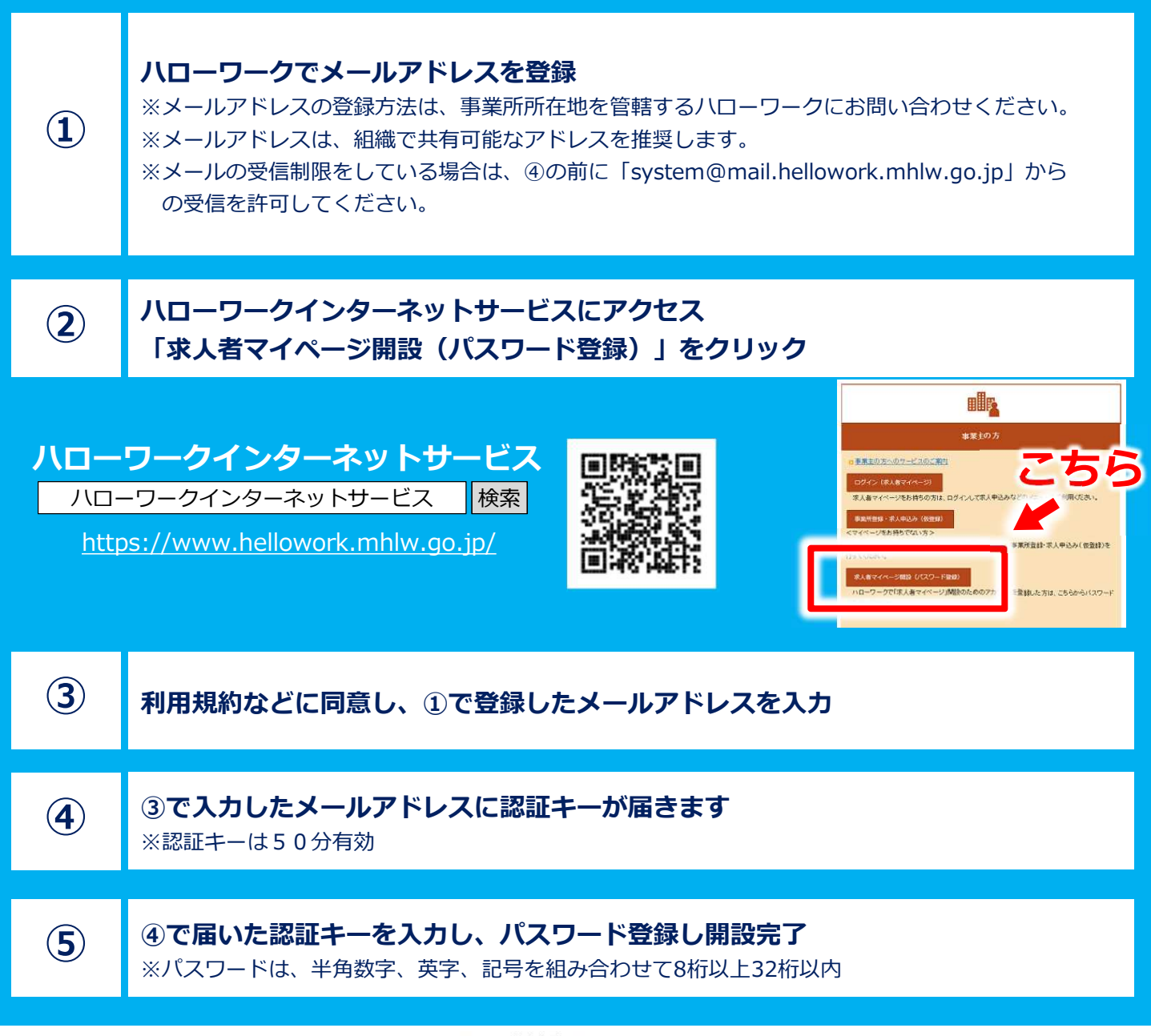

**0厘±労働 石川労働局・ハローワーク** レントリコン 2041212石労安01

## **求人者マイページの操作方法に関するお問い合わせは、**

**以下でお受けしています**

【電話によるお問い合わせ】電話番号:0570-077450 受付日時:月曜~金曜 9:30~18:00(年末年始、祝日除く) ※ナビダイヤルのため、通話料がかかります。 ※ご利用の電話回線によっては、接続できない場合があります。 【メールによるお問い合わせ先】E-mail:helpdesk@hd.hellowork.mhlw.go.jp

## **ハローワークインターネットサービスでは、**

## **詳しい操作マニュアルも公開しています。**

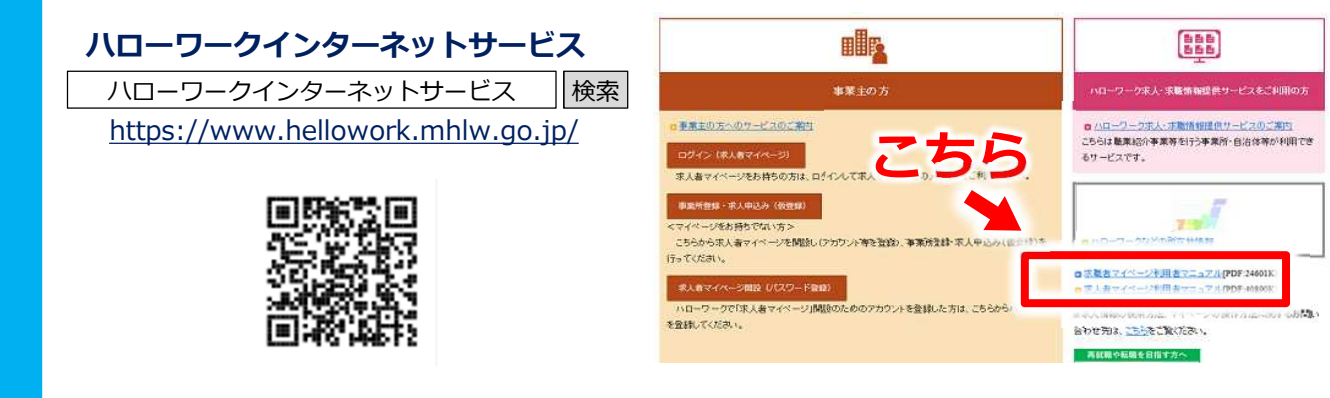

**管轄のハローワークでも、サポートを行っていますので、 お気軽にお問い合わせください。**